## **BAB III**

## **METODOLOGI PENELITIAN**

### **A. Tempat dan Waktu Penelitian**

Tempat dalam penelitian ini yang menjadi obyek penelitian adalah PT Indofood Sukses Makmur Tbk yang terdaftar di Index Saham Syariah Indonesia (ISSI). Data diperoleh dari Laporan Keuangan Publikasi periode 2011-2020 yang diterbitkan oleh PT Indofood Sukses Makmur Tbk dalam *website* resmi dan juga melakukan penelitian di Kantor Perwakilan Banten Bursa Efek Indonesia (IDX Banten) selaku regulasi perusahaan Go Publik.

Untuk waktu penelitian yang dilakukan penulis dalam melakukan penelitian pada tesis ini yaitu pada bulan Maret hingga September 2021. Dibawah ini merupakan tabel waktu penelitian sebagai berikut:

| N <sub>0</sub> | <b>Aktivitas</b>           | 2021 |     |     |     |     |       |            |
|----------------|----------------------------|------|-----|-----|-----|-----|-------|------------|
|                |                            | Mar  | Apr | Mei | Jun | Jul | Agust | <b>Sep</b> |
|                | Pengajuan Judul            |      |     |     |     |     |       |            |
| $\overline{2}$ | Penyusunan Proposal        |      |     |     |     |     |       |            |
| 3              | <b>Bimbingan Proposal</b>  |      |     |     |     |     |       |            |
| $\overline{4}$ | <b>Ujian Proposal</b>      |      |     |     |     |     |       |            |
| 5              | <b>Tesis</b><br>Penyusunan |      |     |     |     |     |       |            |
|                | dan bimbingan              |      |     |     |     |     |       |            |

**Tabel 3.1 Waktu Penelitian**

## **B. Metode Penelitian**

 "Metode penelitian dapat didefinisikan sebagai metode ilmiah guna memperoleh data yang efektif untuk tujuan menemukan, mengembangkan dan membuktikan pengetahuan tertentu. Metode penelitian yang digunakan dalam penelitian ini adalah metode deskriptif dan metode kuantitatif. Metode deskriptif adalah metode penelitian yang bertujuan untuk menggambarkan gejala yang ada dan yang telah terjadi sekarang atau di masa lalu. $^{\mathrm{1}}$ 

Penelitian ini menggunakan pendekatan deskriptif, karena peneliti hanya akan mendeskripsikan data sampel, bukan generalisasi. Analisis dilakukan melalui metode kuantitatif, dengan menggunakan metode statistik untuk menguji hipotesis. Tujuan metode penelitian ini adalah untuk menguji teori, menetapkan fakta, menunjukkan hubungan dan pengaruh serta perbandingan antar variabel, memberikan deskripsi statistik, memperkirakan dan memprediksi hasil, serta membuktikan apakah data yang dianalisis memiliki pengaruh atau tidak. Pada penelitian ini penulis menggunakan desain sampel non probability sampling kuota, dengan mengambil data 10 tahun."

<sup>1</sup>Deni K Yusup, *Panduan Penyusunan Skripsi Manajemen Keuangan Syariah*, (Bandung: Fakultas Syariah dan Hukum UIN Bandung, 2015) Hlm 15

## **C. Jenis dan Sumber Data Penelitian**

Penelitian ini menggunakan jenis data kualitatif dan kuantitatif. Kualitatif adalah jenis data yang menekankan pada hubungan antara dua variabel atau lebih."Meskipun data kuantitatif ini menyajikan penelitian dalam bentuk analisis data (nilai numerik) yang diolah dengan metode statistik. Penelitian kuantitatif umumnya mengadopsi bentuk *explanatory research* untuk menggambarkan dan menjelaskan hubungan antara variabel bebas dan variabel terikat, yaitu hubungan antara variabel bebas dan variabel terikat *Interest Coverage Ratio* (ICR*), Basic Earning Power* (BEP) dan *Earning Per Share* (EPS) terhadap Harga Saham*.*"

Menurut Sutopo, Sumber data adalah tempat dimana data diperoleh dengan menggunakan metode tertentu, yang dapat berupa manusia, artefak atau dokumen.<sup>2</sup> Dalam penelitian terdapat dua bagian sumber data, yaitu sumber data primer dan sumber data sekunder.

Sumber data primer adalah data yang diperoleh melalui survey lapangan, biasanya menggunakan semua metode pengumpulan data yang asli. Sumber data sekunder adalah data yang dikumpulkan

<sup>2</sup> Sutopo*, Metodologi Penelitian Kualitatif*, (Surakarta: UNS, 2006), Hlm. 56-

oleh institusi atau organisasi yang berwenang dan dipublikasikan ke masyarakat umum. Sumber data penelitian yang digunakan dalam penelitian ini adalah sumber data sekunder.

Pada penelitian ini, data laporan keuangan PT Indofood Sukses Makmur Tbk Periode 2011-2020 yang berasal dari halaman *website* yang disediakan oleh PT Indofood Sukses Makmur Tbk [\(www.indofood.com\)](http://www.indofood.com/) dan data yang menunjukkan bahwa perusahaan terdaftar dalam Indeks Saham Syariah Indonesia diperoleh dari halaman *website* PT Bursa Efek Indonesia ( https: [www.idx.co.id\)](http://www.idx.co.id/) dan juga di peroleh data melaui Kantor Perwakilan Banten Bursa Efek Indonesia (IDX Banten)."

### **D. Operasionalisasi Variabel**

 "Operasionalisasi variabel adalah proses untuk menggambarkan variabel penelitian dalam sub variabel, dimensi, sub indikator variabel dan pengukuran. Variabel yang akan diukur dan diuji dalam hal ini adalah variabel operasional, yaitu memiliki dua variabel yang menjabarkan hubungan sebab akibat atau saling mempengaruhi dengan yang lain. Variabel penelitian ini terdiri dari dua variabel yaitu:

## **1. Variabel Independen (Variabel Bebas)**

"Variabel independen atau sering disebut variabel stimulus atau variabel bebas merupakan variabel yang menjadi sebab terjadinya atau terpengaruhinya variabel dependen.<sup>3</sup>Variabel independen dalam penelitian ini adalah *Interest Coverage Ratio*  (ICR*)* merupakan variabel X1, *Basic Earning Power* (BEP) variabel X<sub>2</sub> dan *Earning Per Share* (EPS) variabel X<sub>3</sub>.

## **2. Variabel Dependen (Variabel Terikat)**

Variabel dependen atau yang sering disebut variabel output, kriteria, atau terikat merupakan variabel yang nilainya dipengaruhi oleh variabel independen."Variabel dependen dalam penelitian ini adalah Harga Saham yang merupakan variabel Y. Berikut penjelasan singkat dari masing- masing variabel.<sup>4</sup>

| <b>Variabel</b> | Konsep                               | <b>Indikator</b> | <b>Rumus</b> | <b>Skala</b> |
|-----------------|--------------------------------------|------------------|--------------|--------------|
| $X_1$           | "Interest Coverage Ratio"            | • Laba Operasi.  | Laba Operasi | Rasio        |
| <i>Interest</i> | Rasio ini menunjukan                 | • Taksiran beban | Beban Bunga  |              |
|                 | Coverage seberapa besar laba operasi | bunga            |              |              |
| Ratio           | perusahaan dapat menutupi            |                  |              |              |
|                 |                                      |                  |              |              |

**Table 3.2 Variabel dan Indikator**

<sup>3</sup>Deni K Yusup, *Op.cit*, Hlm 21-22

 $\overline{a}$ 

4 Sugiono, *Metode Penelitian Pendidikan: Pendekatan Kuantitatif Kualitatif R & D,*(Bandung: Alfabeta, 2011), Hlm. 39

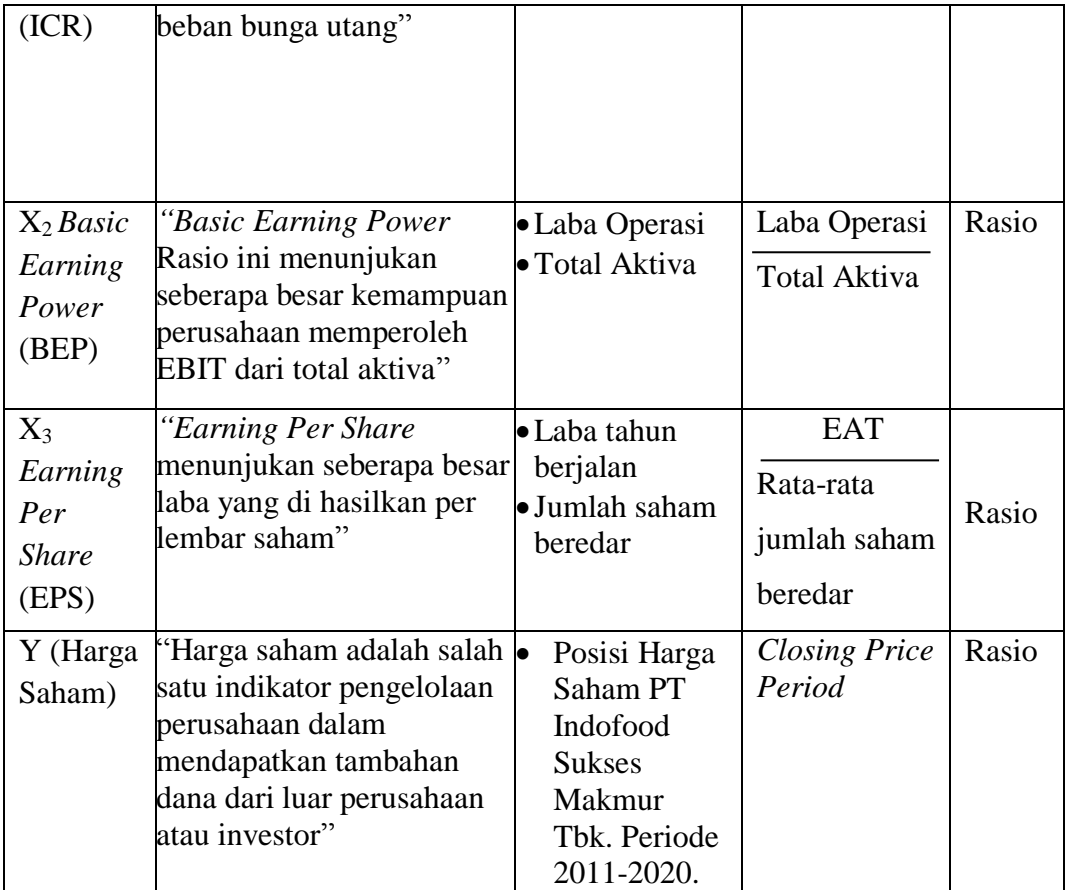

# **E. Teknik Pengumpulan Data**

 "Dalam melakukan penelitian ini penulis merumuskan metode dalam pengumpulan data sesuai masalah yang diteliti. Guna mendapatkan data yang otentik pada penelitian ini penulis menggunakan teknik pengumpulan data sebagai berikut:

# **1. Dokumentasi**

Dokumentasi adalah proses pengambilan dan mengumpulkan data dari catatan, dokumentasi dan administrasi yang sesuai dengan

masalah yang akan diselidiki. Jenis dokumentasi di lakukan dari literatur dan dari internet. 5

### **2. Kepustakaan**

Hampir semua jenis penelitian memerlukan tinjauan pustaka. Dalam penelitian kepustakaan, menggunakan sumber daya perpustakaan untuk mendapatkan data penelitian. Dapat diartikan bahwa penelitian pustaka hanya terbatas pada dokumen-dokumen koleksi perpustakaan saja tanpa memerlukan penelitian dilapangan.<sup>6</sup>

### **3. Internet**

 $\overline{a}$ 

Selain data yang diperoleh dari studi pustaka, penulis juga mendokumentasikan bahan materi tambahan dari internet. Dengan sasaran data yang diambil dari situs resmi yang membahas tentang keuangan dan isu-isu lain yang terkait dengan penelitian ini. Internet memudahkan untuk mencari data dan cara lain untuk mengumpulkan data dari internet adalah dengan mencari buku atau jurnal resmi yang diterbitkan di situs website resmi yang berisi kutipan, dan sangat membantu

<sup>5</sup>Arikunto, *Prosedur Penelitian (Jakarta: Rineka Cipta,* 1993) Hlm. 120

<sup>6</sup>Mestika Zed, *Metode Penelitian Kepustakaan,* (Jakarta: Yayasan Obor Indonesia, 2008),Hlm. 1-2

sebagai suatu ungkapan atau pemahaman untuk memperkuat pendapat penulis pada penelitian ini.

### **F. Teknik Analisis Data**

Analisis data adalah suatu metode untuk mengolah data. Aktivitas yang dilakukan adalah mengelompokkan data menurut variabel semua narasumber, menyajikan data untuk masing-masing variabel penelitian, melakukan perhitungan untuk menjawab rumusan masalah, dan melakukan perhitungan untuk menguji hipotesis yang diajukan dan hasil pengolahan data. Tentu saja, digunakan Untuk menjawab pertanyaan yang telah dirumuskan. 7

## **1. Uji Asumsi Klasik**

 "Uji asumsi klasik mempunyai tujuan untuk menguji apakah terdapat model regresi yang menunjukkan hubungan yang signifikan dan representatif atau tidak. Sebelum melakukan analisis linier berganda untuk menguji hipotesis, maka harus melalui uji asumsi klasik. Metode yang digunakan untuk menguji asumsi klasik yaitu:

## **a. Uji Normalitas**

1

"Uji normalitas adalah digunakan untuk menguji apakah model regresi berdistribusi normal atau tidak, yang dimaksud

<sup>7</sup> Sugiyono, *Metode Penelitian Bisnis,* (Bandung: Alfabeta, 2013), Hlm. 147

dengan model regresi yang baik adalah model regresi yang berdistribusi normal atau normal, sehingga dimungkinkan untuk melakukan uji statistik. Dengan menggunakan alat uji berupa software aplikasi *SPSS for Windows Versi 20* dasar pengambilan keputusannya adalah:"

- 1) "Jika titik atau data tersebar di sekitar garis diagonal dan mengikuti arah garis diagonal, maka dapat disimpulkan bahwa model regresi terpenuhi sebagai asumsi normalitas;
- 2) Jika data tersebar jauh dari garis diagonal dan tidak mengikuti arah garis diagonal, maka dapat disimpulkan model regresi tidak terpenuhi sebagai asumsi normalitas;
- 3) Berdasarkan probabilitas jika > 0,05 maka distribusi dari populasi normal dan jika < 0,05 maka populasi tidak berdistribusi secara normal."

## **b. Uji Multikolinearitas**

1

Pada uji multikolinearitas memiliki tujuan untuk menguji apakah model regresi terdapat adanya hubungan yang tinggi atau sempurna antar variabel bebas.<sup>8</sup> Pada uji multikolinearitas memiliki tujuan untuk menguji apakah model regresi terdapat hubungan antar variabel bebas. Cara

<sup>8</sup> Imam Ghozali, *Ekonometrika Teori, Konsep, dan Aplikasi dengan SPSS 17,*  (Semarang:Badan Penerbit Universitas Diponegoro, 2009), Hlm. 107

mengidentifikasi ada atau tidaknya multikolinearitas dapat dideteksi melalui cara dilihat dari nilai toleransi dan *Variance Inflation Factor* (VIF). Jika nilai VIF nya kurang dari 10 maka dalam data tidak terdapat multikolinearitas."

#### **c. Uji Heteroskedastisitas**

Pada uji heteroskedastisitas memiliki tujuan untuk menguji apakah dalam model regresi terdapat ketidaksamaan varian dari residual satu pengamatan ke pengamatan yang lainnya. Pada model regresi yang baik adalah yang homoskedastisitas atau tidak terjadinya heteroskedastisitas."

"Untuk mengetahui ada atau tidaknya heteroskedastisitas dapat digunakan software *SPSS for Windows Versi* 20, heteroskedastisitas dapat dilihat dengan melihat grafik *scatterplot* antara nilai prediksi variabel terikat yaitu ZPRED dengan residualnya SRESID. Jika terdapat pola tertentu, seperti titik-titik yang membentuk pola tertentu yang teratur, maka terjadinya heteroskedastisitas. Sebaliknya, jika tidak terbentuk suatu pola tertentu yang teratur, maka dikatakan tidak terjadi heteroskedastisitas."

## **d. Uji Autokorelasi**

Pada uji autokorelasi memiliki tujuan untuk menguji apakah pada model regresi terdapat hubungan antara kesalahan pengganggu pada periode t dengan kesalahan pengganggu pada periode t-1 (sebelumnya). Pada model regresi yang baik adalah regresi yang bebas dari autokorelasi."Cara yang digunakan untuk mengukur dan mendeteksi adanya autokorelasi pada penelitian ini yaitu *uji run test* dengan memperhatikan syarat-syarat sebagai berikut:

- 1) "Jika nilai *Asymp. Sig.* (2 *tailed*) lebih kecil < dari 0,05 maka terjadi gejala autokorelasi;
- 2) Sebaliknya, jika nilai *Asymp. Sig.* (2 *tailed*) lebih besar > dari 0,05 maka tidak terjadime autokorelasi."

## **2. Analisis Statistika**

Adapun analisis statistika yang di bahas pada karya ilmiah ini terdiri dari analisis deskriptif dan analisis asosiatif berikut penjelasannya:

## **a. Analisis Deskriptif**

1

 "Analisis statistik deskriptif adalah alat analisis dan pengujian yang digunakan dalam penelitian untuk

<sup>9</sup> Imam Ghozali*, Aplikasi Analisis Multivariate dengan Program IBM SPSS 23*,(Semarang: BPFE Universitas Diponegoro, 2016), Hlm. 108

menggambarkan data dari objek penelitian. Dalam jenis penelitian kuantitatif ini, analisis deskriptif disusun dalam bentuk tabel, kurva atau grafik, sebagai bahan dasar untuk dijelaskan secara naratif dan deskriptif. <sup>10</sup> Dalam melakukan Analisis data deskriptif dalam penelitian ini diantaranya sebagai berikut:

### **1) Data Ukuran**

 "Data ukuran adalah data yang didapatkan dengan metode mengukur. Kemudian mengurutkan data dilakukan dengan mencatat banyaknya nilai data yg sama dan diurutkan mulai dari nilai yang terkecil hingga ke nilai yang tertinggi."

#### **2) Rata-rata Hitung**

Rata-rata hitung pada data kuantitatif terdapat dalam sebuah sampel, dihitung melalui cara membagi jumlah nilai data dengan banyaknya data. Rumus untuk rata-rata hitung adalah sebagai berikut: $11$ 

$$
\bar{X} = \frac{\sum X_i}{n}
$$

<sup>10</sup>Deni K Yusup, *Op.cit*, Hlm 24

<sup>&</sup>lt;sup>11</sup>Sudiana, *Metode Statistika*, (Bandung: PT Tarsito Bandung, 2005), Hlm. 67

Keterangan :

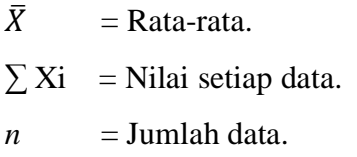

## **3) Simpangan Baku dan Standar Deviasi**

 "Simpangan baku atau deviasu adalah nilai statistik untuk mengidentifikasi bagaimana tersebarnya data dalam sampel, dan juga apakah dekat titik data individu ke ratarata (*mean*), simpangan baku merupakan ukuran yang paling banyak digunakan dalam penelitian. Rumus untuk simpangan baku data sampel adalah:<sup>12</sup>

$$
s^2 = \frac{\sum (xi - x)^2}{n - 1}
$$

Keterangan:

 $S^2$  $=$  Simpangan baku  $\sum X$  = Jumlah data variabel  $n =$  Jumlah data

# **b. Analisis Asoiatif**

Analisis Asosiatif adalah analisis hubungan paling sederhana, dimana analisis ini hanya untuk melihat hubungan antara dua peubah tetapi hubungan tersebut belum memiliki

 $\overline{a}$ 

 $^{12}\mathrm{Sudjana},\dots$  Hlm 93

arah maupun hubungan sebab akibat. Adapun jenis analisis asosiatif antara lain:

## **1) Analisis Regresi Linier**

 "Analisis regresi adalah salah satu jenis uji asumsi statistik, pada penelitian ini menggunakan jenis statistik parametik. Dalam penelitian ini penulis menggunakan analisis regresi linier sederhana dan analisis regresi berganda guna mengukur ketiga variabel yang dihubungkan berbentuk garis lurus atau liniearitas, dapat dikatakan juga adanya hubungan antar variabel. Setiap perubahan pada satu variabel maka variabel akan diikuti oleh variabel lainnya dengan besaran yang sejajar. Oleh karena itu untuk dapat mengetahui perubahan tersebut perlu melakukan uji tingkat kelinieran antar variabel."

 "Analisis yang digunakan pada penelitian ini yaitu analisis regresi sederhana untuk mengetahui apakah terdapat Pengaruh *Interest Coverage Ratio* (ICR*), Basic Earning Power* (BEP) dan *Earning Per Share* (EPS) terhadap Harga Saham dengan memakai rumus sebagai berikut:

$$
Y = a + bX
$$

$$
a = \frac{(\sum Y)(\sum X^2) - (\sum X)(\sum XY)}{n \sum X^2 - (\sum X)^2}
$$

$$
b = \frac{n(\sum X)(\sum Y) - (\sum X)(\sum Y)}{n \sum X^2 - (\sum X)^2}
$$

Keterangan:<sup>13</sup>

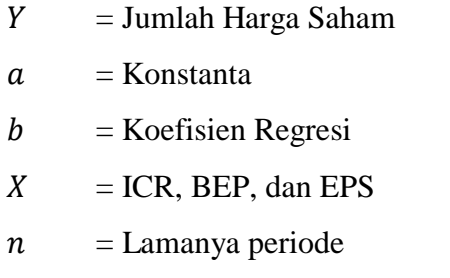

 "Analisis selanjutnya yang digunakan pada penelitian ini yaitu Analisis Regresi Linier Berganda untuk mengetahui apakah terdapat Pengaruh *Interest Coverage Ratio* (ICR*), Basic Earning Power* (BEP) dan *Earning Per Share* (EPS) terhadap Harga Saham, dengan memakai rumus sebagai berikut:

$$
Y = a + b_1 X_1 + b_2 X_2 + b_3 X_3 \dots \dots b_n X_n
$$

Keterangan:

 $Y =$ Variabel Terikat Harga Saham  $a =$  Konstanta yang menunjukan besar nilai Y apabila nilai  $(x = 0)$ 

<sup>13</sup>Sudjana,...Hlm, 315.

- $x_1$  = Variabel Bebas 1 (Rasio ICR)
- $x_2$  = Variabel Bebas 2 (Rasio BEP)
- $x_3$  = Variabel Bebas 3 (Rasio EPS)
- $b_1b_2b_3$  = Koefisien regresi
- $x_n$  = Variabel Independen ke-n
- $e =$  Error (kesalahan)

#### **2) Analisis Korelasi**

Korelasi dapat diartikan sebagai hubungan timbal balik dari dua hal atau lebih, atau dua variabel yang dihitung secara kuantitatif yang mengalami keadaan saling ketergantungan.<sup>14</sup> Analisis korelasi adalah alat analisis statistik yang dipakai untuk menguji dua variabel atau lebih untuk mengetahui ada atau tidaknya hubungan atau arah hubungan antar variabel. Untuk mengetahui seberapa besarnya hubungan antara dua variabel yang secara acak masing-masing mempunyai skala ukuran minimal interval dan memberikan distribusi bivariat, serta digunakan juga koefesien korelasi yang tertuang dalam rumus sebagai berikut: Rumus Parsial:

<sup>14</sup>Tuti Hayati, *Pengantar Statistik Pendidikan*, (Bandung: Insan Mandiri, 2013), Hlm. 91

$$
r_{xy} = \frac{n \sum X \ Y - (\sum X)(\sum Y)}{\sqrt{\{n (\sum X^2) - (\sum X)^2\}} \sqrt{\{n (\sum Y^2) - (\sum Y)^2\}}}
$$

Pada penelitian ini variabel independen terdiri dari 3 variabel, maka untuk mencari nilai *Pearson Product Moment*  $X_1Y$ ,  $X_2Y$  dan  $X_3Y$  rumusnya sebagai berikut:  $(1)$ Korelasi X<sub>1</sub> dan Y

$$
r_{xy} = \frac{n \sum X_1 Y - (\sum X_1)(\sum Y)}{\sqrt{\{n (\sum X_1^2) - (\sum X_1)^2\}}, \sqrt{\{n (\sum Y^2) - (\sum Y)^2\}}}
$$

 $(2)$ Korelasi X<sub>2</sub> dan Y

$$
r_{xy} = \frac{n \sum X_2 Y - (\sum X_2)(\sum Y)}{\sqrt{\{n (\sum X_2^2) - (\sum X_2)^2\}} \sqrt{\{n (\sum Y^2) - (\sum Y)^2\}}}
$$

 $(3)$ Korelasi X<sub>3</sub> dan Y

$$
r_{xy} = \frac{n \sum X_3 Y - (\sum X_3)(\sum Y)}{\sqrt{\{n (\sum X_3^2) - (\sum X_3)^2\}}, \sqrt{\{n (\sum Y^2) - (\sum Y)^2\}}}
$$

Rumus Simultan:

$$
rX_1X_2X_3Y = \sqrt{\frac{(b_1 \sum X_1 Y) + (b_2 \sum X_2 Y) - (b_3 \sum X_3 Y)}{\sum Y^2}}
$$

Keterangan:

$$
r
$$
 = Koefisien korelasi antara variabel X dan Y

$$
n = Jumlah periode
$$

 $x = ICR$ , BEP, dan/atau EPS

$$
y = \text{Harga Saham}
$$

Besar  $r$  adalah  $-1 \leq r_{xy} \leq +1$ , tanda + menunjukan pasangan x dan y arah yang sama, kemudian tanda – menunjukan pasangan x dan y arah yang berlawanan.  $r_{xy}$  besarnya yang semakin mendekati 1 menunjukan hubungan x dan y sangat erat. Kemudian jika mendekati 0 hubungan y dan y kurang kuat.  $r_{xy} = 0$  menunjukan tidak adanya hubungan antara x dan y. Nilai kriteria hubungan korelasi juga dapat dilihat pada tabel, sebagai berikut:

**Tabel 3.3 Nilai Kriteria Hubungan Korelasi<sup>15</sup>**

| I'llai Kriteria Hubuligan Kurelasi |                |                 |  |  |  |  |
|------------------------------------|----------------|-----------------|--|--|--|--|
| N <sub>0</sub>                     | Nilai Interval | <b>Hubungan</b> |  |  |  |  |
|                                    |                | <b>Kekuatan</b> |  |  |  |  |
|                                    | $0,80-1,000$   | Sangat kuat     |  |  |  |  |
| $\mathcal{D}_{\mathcal{L}}$        | 0,60-0,799     | Kuat            |  |  |  |  |
| 3                                  | 0,40-0,599     | Sedang          |  |  |  |  |
| 4                                  | 0,20-0,399     | Lemah           |  |  |  |  |
| 5                                  | $0,00-0,199$   | Sangat lemah    |  |  |  |  |

## **3) Analisis Koefesien Determinasi**

Analisis  $R^2$  (koefisien determinasi/ R square) digunakan untuk mengetahui seberapa besar kemampuan

<sup>15</sup> Sugiyono, *Statistika Untuk Penelitian*, (Bandung;Alfabeta, 2013), Hlm, 231.

variabel independen ICR  $(X_1)$ , BEP  $(X_2)$  dan EPS  $(X_3)$ dalam memberikan penjelasan secara komprehensif terhadap variabel dependen Harga Saham (Y). Jika semakin besar  $R^2$  maka mengindikasikan semakin besar pula tingkat kemampuan variabel ICR  $(X_1)$ , BEP  $(X_2)$ dan EPS  $(X_3)$  dalam menjelaskan variabel Harga Saham (Y), nilai koefisien determinasi menunjukan tingkat presentase nilai variabel dependen Harga Saham (Y), jadi sebagai alat analisis semakin besar nilai  $R^2$  semakin cepat regresi yang dipakai."

Pada analisis regresi, koefisien korelasi yang dihitung tidak untuk diartikan sebagai ukuran keeratan hubungan variabel ICR  $(X_1)$ , BEP  $(X_2)$ , EPS  $(X_3)$  dan Harga Saham (Y), sebab dalam analisis regresi asumsi normal bivariat tidak terpenuhi. Oleh karena itu, dalam analisis regresi agar koefisiensi korelasi yang diperoleh dapat diartikan maka dihitung indeks determinasinya, yaitu hasil pangkat dua dari koefisien korelasi,"dengan menggunakan rumus:

 $Kd = R^2 x 100 %$ 

Hasil determinasi yang diperoleh tersebut digunakan untuk memaparkan persentase variasi dalam variabel Harga Saham (Y) yang dipengaruhi oleh bervariasinya variabel ICR  $(X_1)$ , BEP  $(X_2)$  dan EPS  $(X_3)$ . Hal tersebut untuk mengarahkan bahwa variasi dalam variabel Harga Saham (Y) tidak selalu dipengaruhi oleh bervariasinya variabel ICR  $(X_1)$ , BEP  $(X_2)$  dan EPS  $(X_3)$ , namun bisa juga terjadi bervariasinya variabel indenpenden tersebut dipengaruhi oleh bervariasinya variabel dependen lainnya yang mempengaruhi variabel indenpenden tetapi tidak dimasukkan pada model persamaan regresi.

## **4) Analisis Uji Hipotesis**

Dalam melakukan uji hipotesis yang diajukan, dengan menggunakan analisis regresi melalui uji t (Parsial) dan uji f (Simultan). Tujuan digunakannya analisis regresi untuk mengetahui pengaruh dan besarnya dominasi variabel independen terhadap variabel dependen."

### **a) Uji t (Parsial)**

 "Dalam menganalisis perbandingan variabel bebas dapat diketahui dengan uji t. Tujuan menggunakan uji t untuk diketahui adanya perbedaan variabel yang dihipotesiskan untuk melihat pengaruh peubah bebas secara parsial.

 "Dalam pengujian jenis ini sangat berguna jika pada pengujian analisis ragam maka akan diperoleh kesimpulan bahwa terdapat paling sedikit satu variabel bebas yang memiliki pengaruh terhadap variabel tak bebas. Sehingga pada pengujian ini akan sangat membantu untuk menunjukan variabel bebas  $(X_1 =$ ICR,  $X_2 = BEP$ ,  $X_3 = EPS$ ) mana yang berpengaruh terhadap variabel tak bebas  $(Y = Harga$  Saham). Dalam uji statistik dapat menggunakan rumus sebagai berikut:

$$
t_{hitung} = \frac{r\sqrt{n-2}}{\sqrt{1-r^2}}
$$

Keterangan:

 $t_{hitung}$ = Harga yang dihitung dan menunjukan nilai standar deviasi dari distribusi t (tabel t).

 $x =$ Rata-rata nilai dari hasil pengumpulan data.

- *r =* korelasi parsial yang ditemukan.
- $n =$  Jumlah sampel penelitian.

 "Dalam menentukan kriteria pengujian, maka ditentukan terlebih dahulu taraf signifikansinya, misalnya ( $\alpha = 0.01$  atau  $\alpha = 0.05$ ) selanjutnya dicari  $t_{table}$  dengan ketentuan dk = n-1, dan juga diketahui posisi pengujiannya. Apakah dengan menggunakan pihak kanan, pihak kiri atau kedua pihak, dalam hal ini tergantung bagaimana hasil hipotesisnya. Dengan menggunakan tabel yang diperoleh pada  $t_{tablel}$  serta dirumuskan kriteria pengujian kemudian membandingkan  $t_{hitung}$  dan  $t_{tablel}$  selanjutnya membuat kesimpulan."

Pada nilai  $t_{table}$  yang diperoleh bandingkan dengan nilai  $t_{hitung}$ , jika  $t_{hitung} \geq t_{table}$ , maka H<sub>0</sub> ditolak, dapat diambil kesimpulan bahwa variabel bebas ICR  $(X_1)$ , BEP  $(X_2)$  dan EPS  $(X_3)$  berpengaruh pada variabel terikat Harga Saham (Y). Apabila  $t_{hitung} \leq t_{tablel}$ , maka H<sup>0</sup> diterima, dapat diambil kesimpulan bahwa variabel bebas ICR  $(X_1)$ , BEP  $(X_2)$  dan EPS  $(X_3)$  tidak berpengaruh terhadap variabel terikat Harga Saham  $(Y)$ .

## **b) Uji f (Simultan)**

"Dalam menguji pengaruh variabel bebas terhadap variabel tak bebas secara simultan dapat diuji dengan menggunakan uji f. Uji f untuk menguji pengaruh variabel bebas secara simultan dan disebut juga analisis ragam. Dalam pengujian secara simultan diartikan untuk melihat pengaruh variabel bebas ICR  $(X_1)$ , BEP  $(X_2)$  dan EPS  $(X_3)$  secara bersama-sama terhadap variabel tak bebas Harga Saham (Y). Untuk menguji hipotesis ini menggunakan rumus:

$$
F = \frac{R^2 (n - m - 1)}{m (1 - R^2)}
$$

Keterangan:

 $n = J$ umlah anggota sampel m = Jumlah predikator/variabel bebas Perhitungan  $F_{table}$  digunakan rumus sebagai berikut:  $F_{table} = F (1 - \alpha)$  (dk pembilang, dk penyebut)  $dk$  pembilang = m dk penyebut =  $n - m - 1$ Selanjutnya melihat tabel f sehingga dapat diperoleh

 $F_{table}$ .

Spesifikasi dalam pengujian  $H_0$ , yaitu  $H_a=$  tidak signifikan dan H<sub>0</sub> = signifikan. Jadi  $F_{hitung} < F_{tablel}$ , maka H0 diterima dan Ha ditolak atau signifikan. Dan kriteria pengujian H<sub>a</sub>, yaitu H<sub>a</sub> = signifikan dan H<sub>0</sub> = tidak signifikan. Jadi  $F_{\text{hitung}} > F_{\text{table}}$ , maka  $H_{\text{a}}$  diterima dan H<sub>0</sub> ditolak atau signifikan.